# Cross-platform mobile application using ODEP for Resilink

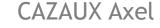

University of Pau and the Adour region

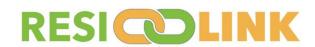

## Plan

- Implementation of the application
  - Compatibility
  - Data management
- Application
  - Design
  - Main screens

# Implementation of the application Compatibility

#### Android minSDK => 20 and IOS => 9

| Version        | SDK / API level                                                            | Version code           | Codename                     | Cumulative usage <sup>1</sup> | Year |
|----------------|----------------------------------------------------------------------------|------------------------|------------------------------|-------------------------------|------|
| Android 14 DEV | Level 34                                                                   | UPSIDE_DOWN_CAKE       | Upside Down Cake             | _                             | TBD  |
| Android 13     | Level 33                                                                   | TIRAMISU               | Tiramisu <sup>2</sup>        | 20.0%                         | 2022 |
|                | targetSdk will need to be 33+ for new apps and app updates by August 2023. |                        |                              |                               |      |
| Android 12     | Level 32 Android 12L                                                       | S_V2                   | Snow Cone <sup>2</sup>       | 40.8%                         |      |
|                | Level 31 Android 12                                                        | s                      |                              |                               | 2021 |
|                | targetSdk must be 31+ for new apps and app updates.                        |                        |                              |                               |      |
| Android 11     | Level 30                                                                   | R                      | Red Velvet Cake <sup>2</sup> | 61.9%                         | 2020 |
| Android 10     | Level 29                                                                   | Q                      | Quince Tart <sup>2</sup>     | 78.5%                         | 2019 |
| Android 9      | Level 28                                                                   | Р                      | Pie                          | 86.6%                         | 2018 |
| Android 8      | Level 27 (Android 8.1)                                                     | 0_MR1                  | Oreo                         | 91.3%                         | 2017 |
|                | Level 26 Android 8.0                                                       | 0                      |                              | 92.9%                         |      |
| Android 7      | Level 25 Android 7.1                                                       | N_MR1                  | Nougat                       | 94.0%                         | 2016 |
|                | Level 24 Android 7.0                                                       | N                      |                              | 96.2%                         |      |
| Android 6      | Level 23                                                                   | М                      | Marshmallow                  | 97.9%                         | 2015 |
| Android 5      | Level 22 Android 5.1                                                       | LOLLIPOP_MR1           | Lollipop                     | 99.1%                         | 2015 |
|                | Level 21 Android 5.0                                                       | LOLLIPOP, L            |                              | 99.3%                         | 2014 |
|                | Jetpack Compose requires a minsdk of 21 or higher.                         |                        |                              |                               |      |
| Android 4      | Level 20 (Android 4.4w) <sup>3</sup>                                       | KITKAT_WATCH           | KitKat                       | KitKat No data                |      |
|                | Level 19 Android 4.4                                                       | KITKAT                 |                              |                               | 2013 |
|                | Google Play services do not support Android versions below API level 19.   |                        |                              |                               |      |
|                | Level 18 Android 4.3                                                       | JELLY_BEAN_MR2         | Jelly Bean                   |                               |      |
|                | Level 17 Android 4.2                                                       | JELLY_BEAN_MR1         |                              |                               | 2012 |
|                | Level 16 Android 4.1                                                       | JELLY_BEAN             |                              |                               |      |
|                | Level 15 (Android 4.0.3 – 4.0.4)                                           | ICE_CREAM_SANDWICH_MR1 | Ice Cream Sandwich           |                               | 2011 |
|                | Level 14 (Android 4.0.1 – 4.0.2)                                           | ICE_CREAM_SANDWICH     |                              |                               |      |
|                | Jetpack/AndroidX libraries require a minsdk of 14 or higher.               |                        |                              | 1                             |      |

#### iOS Version Support for Each iPhone

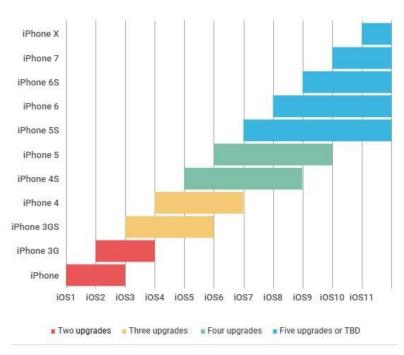

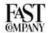

### Implementation of the application Data management

Saving data in String to the phone's internal storage:

Package SharedPreferences

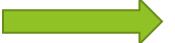

- Language of the application (language at the launch of the application = language of the system thanks to the package l10n)
- User info (including api access token)

## Implementation of the application Data management

Allows to communicate with the ODEP API.

Package http

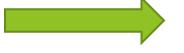

All the data to be used will be stored internally in respective maps/Classes in the application to be able to do the processing on them.

The processing is done by mapping at the moment.

# Implementation of the application Data management

#### Imgur API / Postman

- To store photos in Imgur to avoid overuse of the cache
- Postman is a software to make http requests using the Imgur API
- Use to associate an image with an asset
- Stores in a local json file the association of the image and the asset

# Application Design

#### Color template

#### Figma

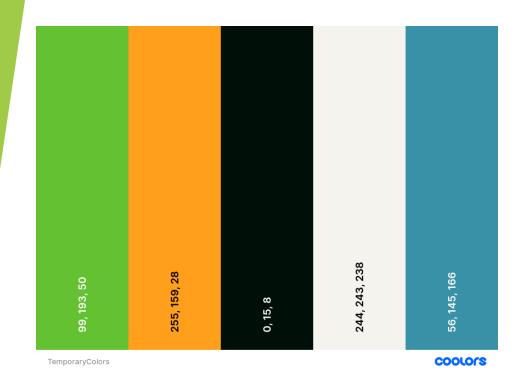

https://www.figma.com/file/RtYOihcRxTWU7WjN8L72XF/FigmaToFlutter-(Community)?type=design&node-id=0-1&t=P24XuH92LBM8sogD-0

#### Link for editing

https://www.figma.com/file/RtYOihcRxTWU7WjN8L72XF/FigmaToFlutter-(Community)?type=design&node-id=0%3A1&t=K4r3ZCgDtYZusdzU-1

#### Splash Screen

- During the installation, create 2 locals files, then check if the application language has already been set up.
- After the end of the installation, launch the splash screen (2s min) and check if a user is already logged on the application
- If user already registered, sends to main view otherwise to login page

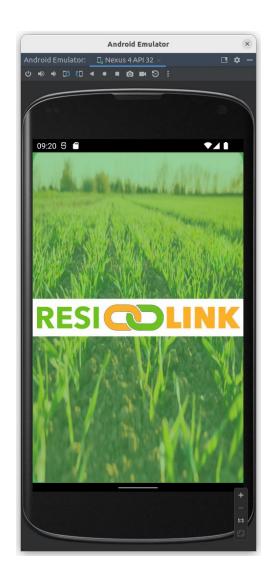

#### Login/register page

- Request to ODEP the token for the user or create his profile.
- Once token possessed, go to the main view

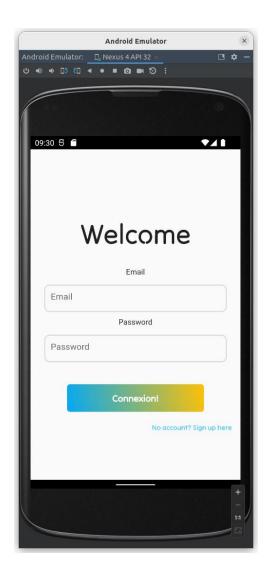

Main view + shop page

- Contains navigation bottom bar
- 3 pages from this view: Shop, Profile, Parameter
- In the shop page, view of the offers available in the framework of Resilink (Processing on data received from ODEP)
- On clicking an offer, pop-up summary + button to make a contract

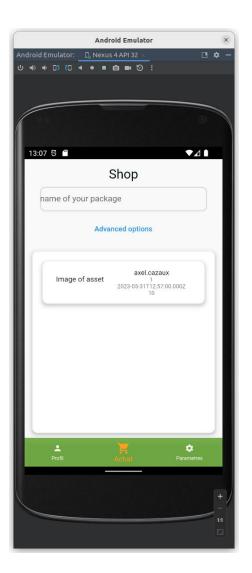

#### ProfilePage

- Sees all assets/contracts/offers of the user
- Create an offer/asset
- Delete an offer/asset/contract
- Modify an offer/asset and update a contract

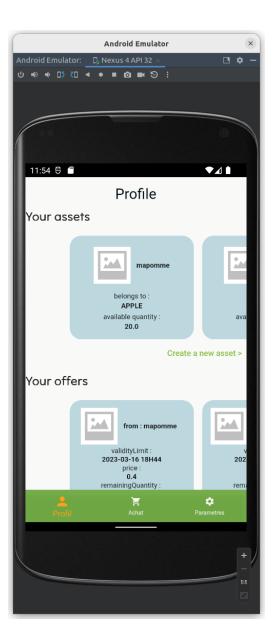

#### Creation of an offer

- From a valid user asset
- Depending on the asset, requires different prerequisites to complete

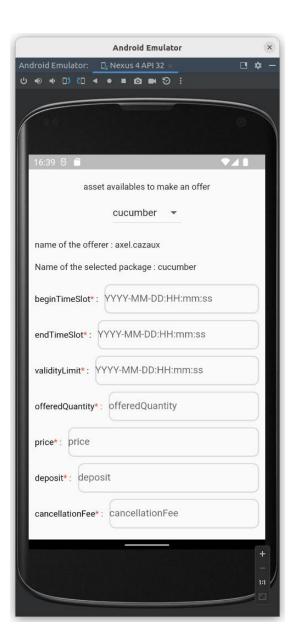

#### Creation of an asset

- From a valid assetType
- Depending on the assetType, requires different prerequisites to complete
- 1 asset per AssetType

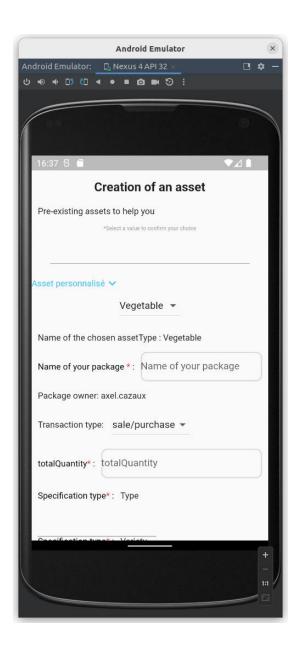

#### Parameters page

- Profile modification (need for administrator account token) and profile logout
- Usable parameters: profile and language modification

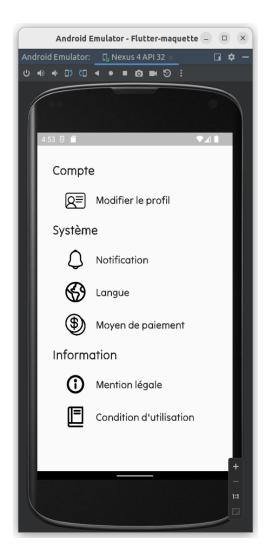